# SIG-Scheduling Intro

Wei Huang Ravi Santosh Gudimetla (IBM, @Huang-Wei) (Red Hat, @ravisantoshgudimetla)

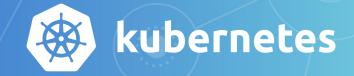

## Scope of Scheduler

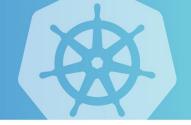

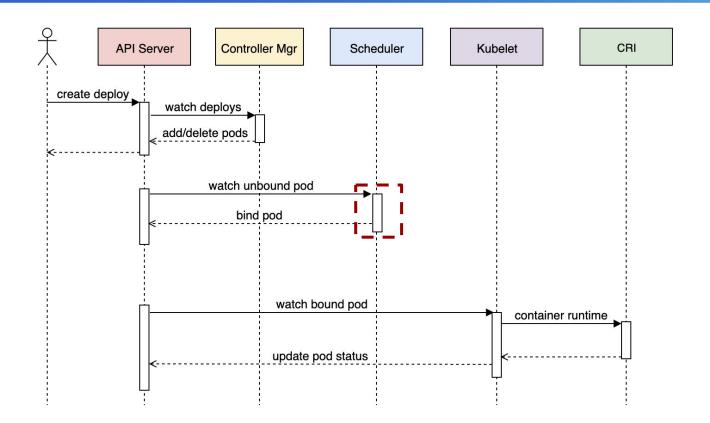

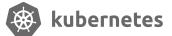

## **Detailed Scheduling Flow**

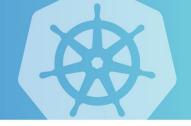

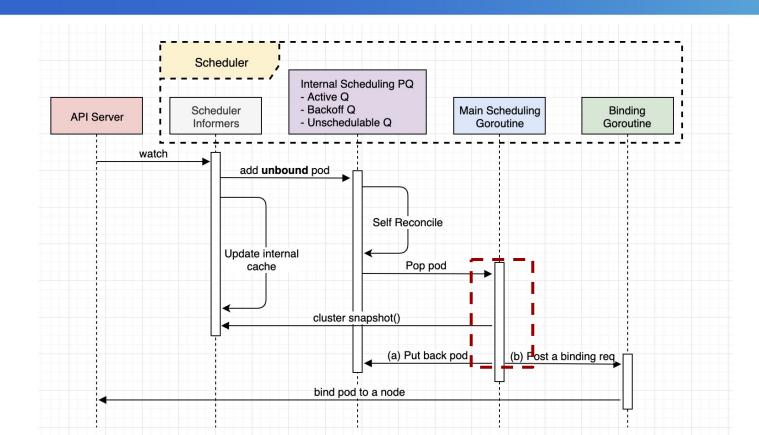

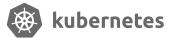

## Phase 1: Predicates (a.k.a Filtering)

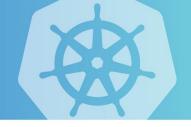

- 1. Find qualified nodes which pass all Predicates.
- 2. If none is qualified, see if preempting low-priority Pods helps.

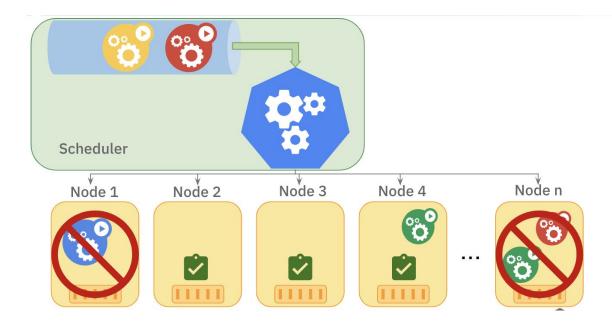

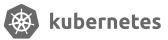

## Phase 2: Priorities (a.k.a. Scoring)

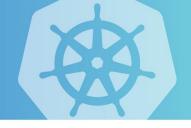

- For each "filtered" node, score it according based on Priorities.
- 2. The node with highest score will be chosen as the running node.

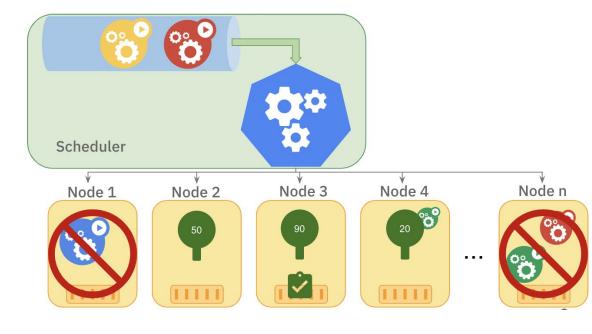

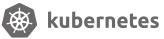

## Recent Developments in default scheduler

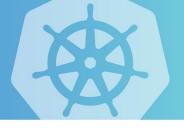

#### Recent Changes:

GA in 1.14: Priority and Preemption

GA in 1.17: ResourceQuotaScopeSelectors

Major on-going features:

- <u>Scheduler Framework</u> Alpha in 1.15; Code Migration Phase 1 completed in 1.17
- EvenPodsSpread Alpha in 1.16
- <u>Extended RequestedToCapacityRatio Priority</u> Alpha in 1.16

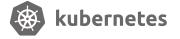

## Design Rationale of Scheduler

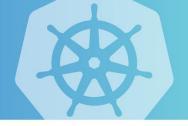

- 1. The scheduler is **NOT** responsible for managing lifecycle of Pods.
- 2. The minimum scheduling unit is **POD** (tried EquivalenceCache, but not good as supposed to be)
- 3. Schedule one pod at a time
- 4. **Best Fit** vs. First Fit
- 5. **Predicates** and **Priorities**
- 6. **Configurable** (schedule config file)
- 7. **Plugable** (new scheduler framework, scheduler extender, multiple schedulers)

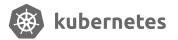

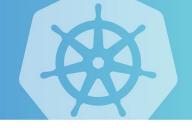

## **Trigger Of Pod Movement/Migration**

**Eviction -> Creation -> Re-schedule** 

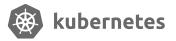

## Use Cases of Descheduler

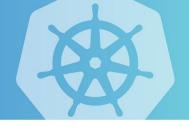

- Some nodes are under or over utilized.
- The original scheduling decision does not hold true any more, as taints or labels
  are added to or removed from nodes, pod/node affinity requirements are not
  satisfied any more.
- New nodes are added to clusters.

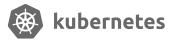

## Descheduler strategies

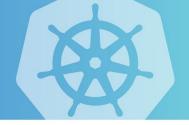

- RemoveDuplicates
- LowNodeUtilization
- RemovePodsViolatingInterPodAntiAffinity
- RemovePodsViolatingNodeAffinity

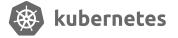

## **Pod Eviction Restriction**

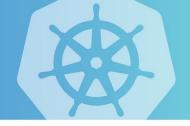

- Critical pods (with annotations scheduler.alpha.kubernetes.io/critical-pod and evict) are never evicted.
- Pods (static or mirrored pods or stand alone pods) not part of an RC, RS, Deployment or Jobs are never evicted because these pods won't be recreated.
- Pods associated with DaemonSets are never evicted.
- Pods with local storage are never evicted.
- Best efforts pods are evicted before Burstable and Guaranteed pods.
- Pod are never evicted if its PDB is violated.

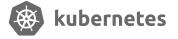

## Overview of kube-batch

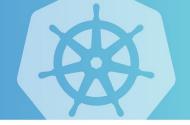

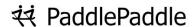

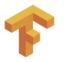

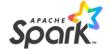

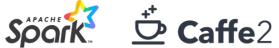

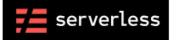

#### Infra

#### kube-batch focus on:

- "Batch" scheduling
- Resource sharing between multi-tenant

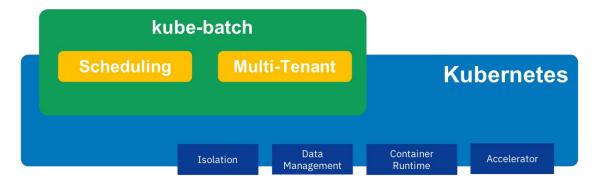

#### kube-batch **NOT** support:

- Data Management
- Accelerator (Kubelet), e.g. GPU

- Isolation for multi-tenant
- Job Management

New container runtime, e.g. Singularity, Charle Cloud bern

## Features of kube-batch

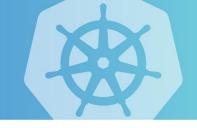

Co-scheduling

Predicates

"Fair-sharing" (job/queue)

Queue

Preemption/Reclaim

Backfill (partially)

Task Priority within Job

• Dynamic configuration

**Batch Capability into Kubernetes (#68357)** 

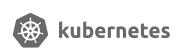

### Poseidon

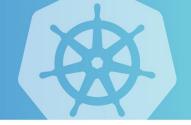

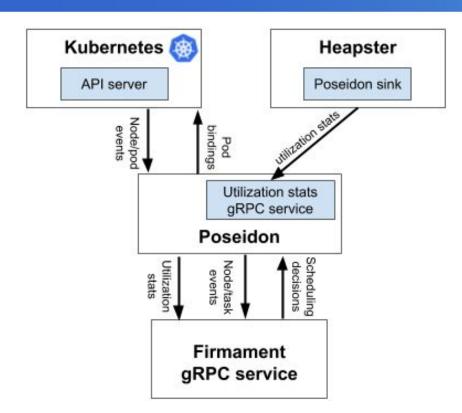

Poseidon/Firmament scheduler augments the current Kubernetes scheduling capabilities by incorporating a new novel flow network graph based scheduling capabilities alongside the default Kubernetes Scheduler.

Firmament models workloads on a cluster as flow networks and runs min-cost flow optimizations over these networks to make scheduling decisions.

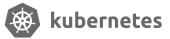

## **Features of Poseidon**

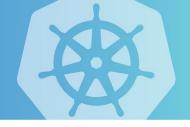

- 1. Node level Affinity and Anti-Affinity
- 2. Pod level Affinity and Anti-Affinity
- 3. Taints & Tolerations
- 4. Gang Scheduling

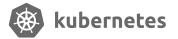

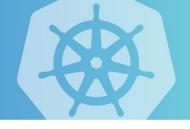

# How those schedulers work together ???

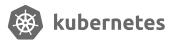

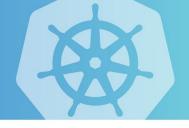

# Sorry, I don-t know:(

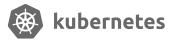

## **Contact Us**

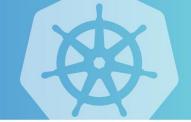

#### **Chairs**

- @ahg-g
- @k82cn

**Home page**: <a href="https://github.com/kubernetes/community/tree/master/sig-scheduling">https://github.com/kubernetes/community/tree/master/sig-scheduling</a>

**Slack channel**: <a href="https://kubernetes.slack.com/messages/sig-scheduling">https://kubernetes.slack.com/messages/sig-scheduling</a>

Mail list: <a href="https://kubernetes.slack.com/messages/sig-scheduling">https://kubernetes.slack.com/messages/sig-scheduling</a>

#### Google doc:

https://docs.google.com/document/d/13mwye7nvrmV11q9\_Eg77z-1w3X7Q1GTbslpml4J 7F3A/view

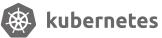

Thanks! Q & A

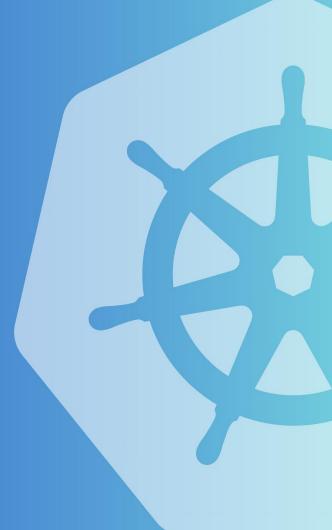